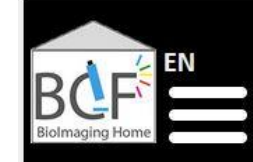

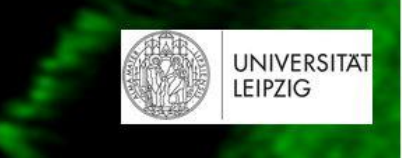

# Herausforderungen und Techniken der fluoreszenzmikroskopischen Bildgebung und Analyse

Online-Seminar – 8. Juni 2021

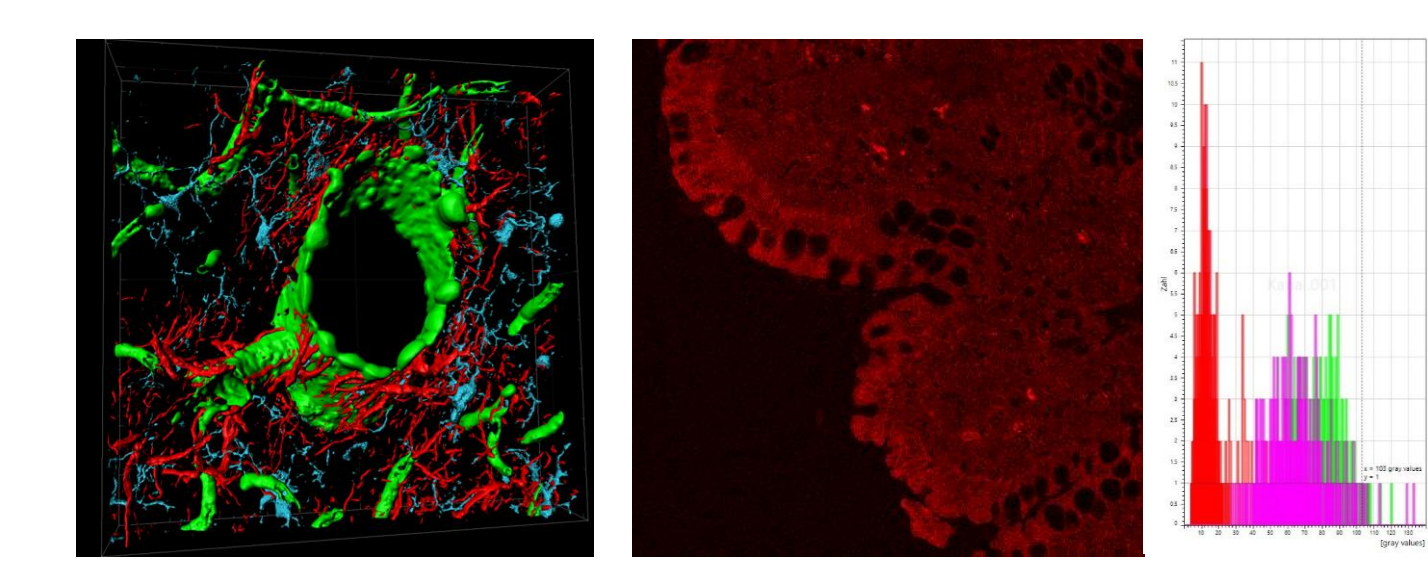

**PD Dr. Johannes Kacza** BioImaging Core Facility Sächsischer Inkubator für klinische Translation / SIKT Veterinärmedizinische Fakultät / VMF Philipp-Rosenthal-Straße 55 04103 Leipzig Tel.: 49 341 97-39475 E-Mail: kacza@vetmed.uni-leipzig.de

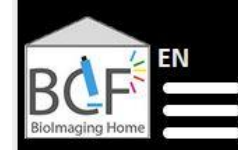

**IFIPZIG** 

https://bioimaging.uni-leipzig.de/home\_en.html

#### Struktur

• Virtuelle Core Facility der Fakultät für Lebenswissenschaften und der Veterinärmedizinischen Fakultät

#### Anwendungen und Ziele

- Mikroskope für fluoreszenzmikroskopische 3D/4D-Bildgebung, Live Cell Imaging und spezielle Messtechniken
- High-End-Software für Abbildungsfehlerkorrektur (Deconvolution), 3D/4D-Visualisierung und Auswertung
- Multidiziplinäre und geräteübergreifende Expertise für Anwendungen fluoreszenzmikroskopischer Bildgebung
- Beratung, Auswertungskonzeption, Geräteeinweisungen

#### Fluoreszenzmikroskope

• Confocal Laser-Scanning-Microscopy (CLSM), Spinning Disk, Structured-Illumination Microscopy (SIM), STED

#### Weitere Geräte

• Incucyte Zoom Life Imaging (Scratch Assays), Cell Capture System, Workstations

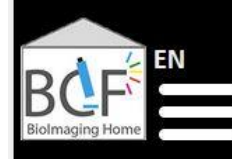

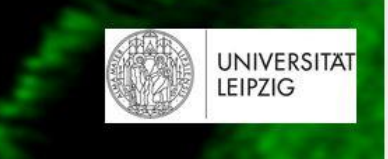

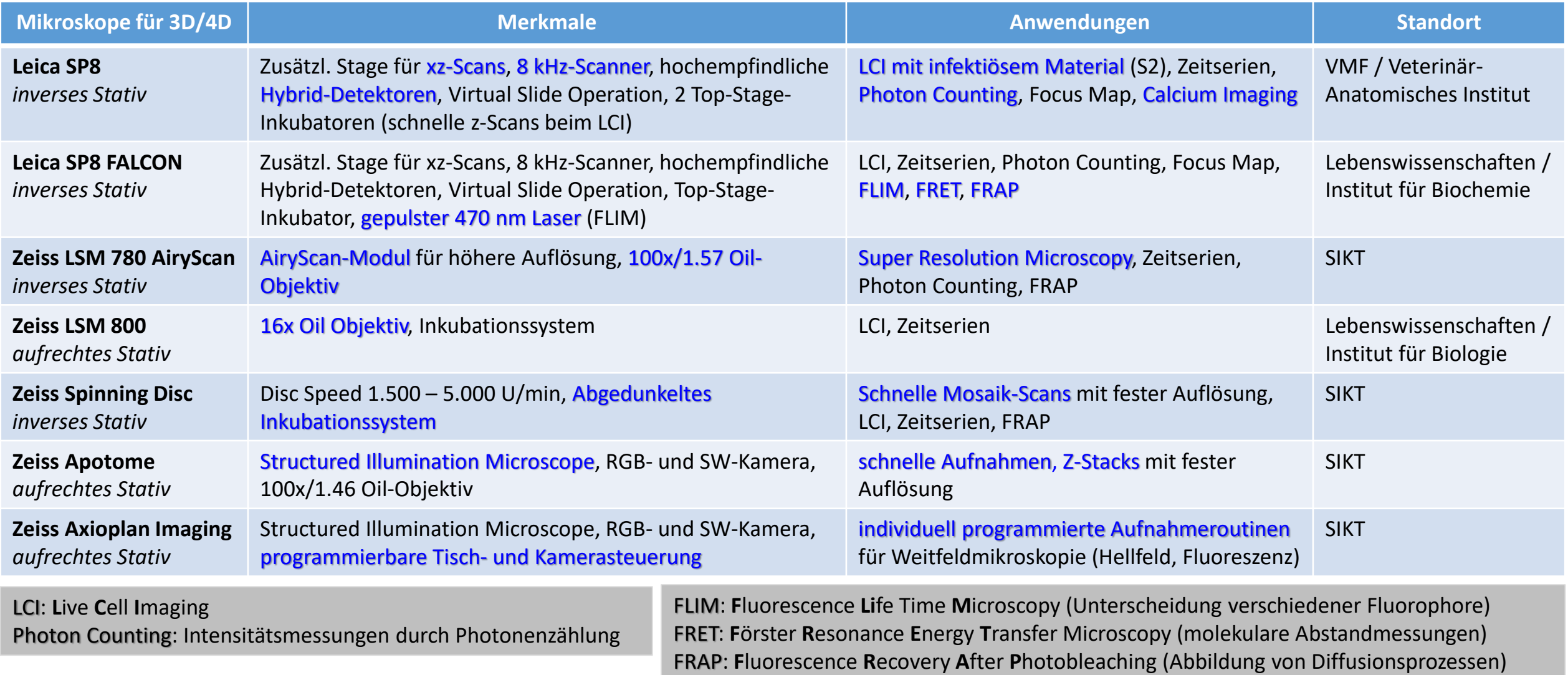

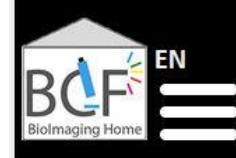

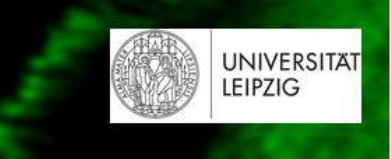

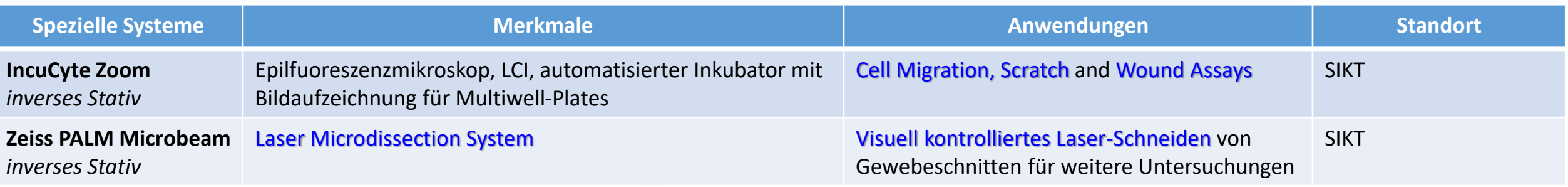

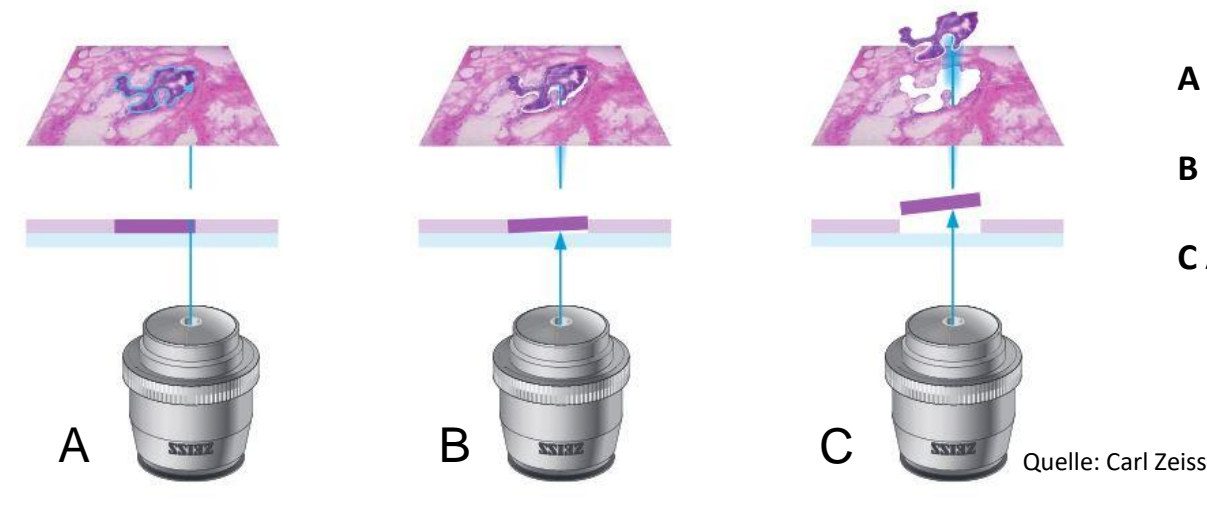

**A** Markieren und Ausschneiden des gewünschten Schnittareals mit Laser

**B** Abtrennen der ausgeschnittenen Probe vom Objektträger durch Laserpuls

**C** Auffangen der durch Laser bewegten Probe in Probengefäß

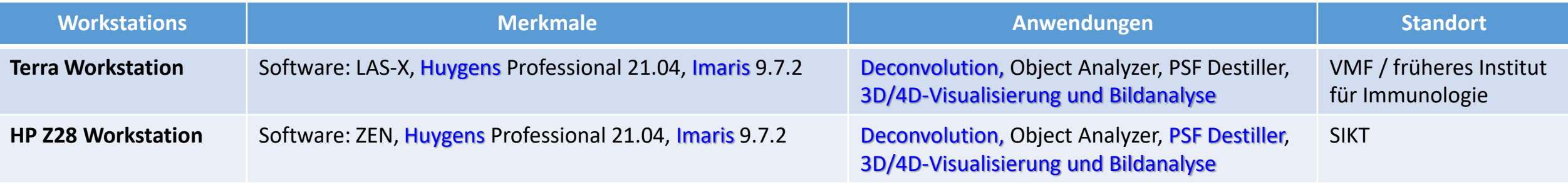

## Warum Konfokalmikroskopie anstelle von Weitfeld-Fluoreszenzmikroskopie?

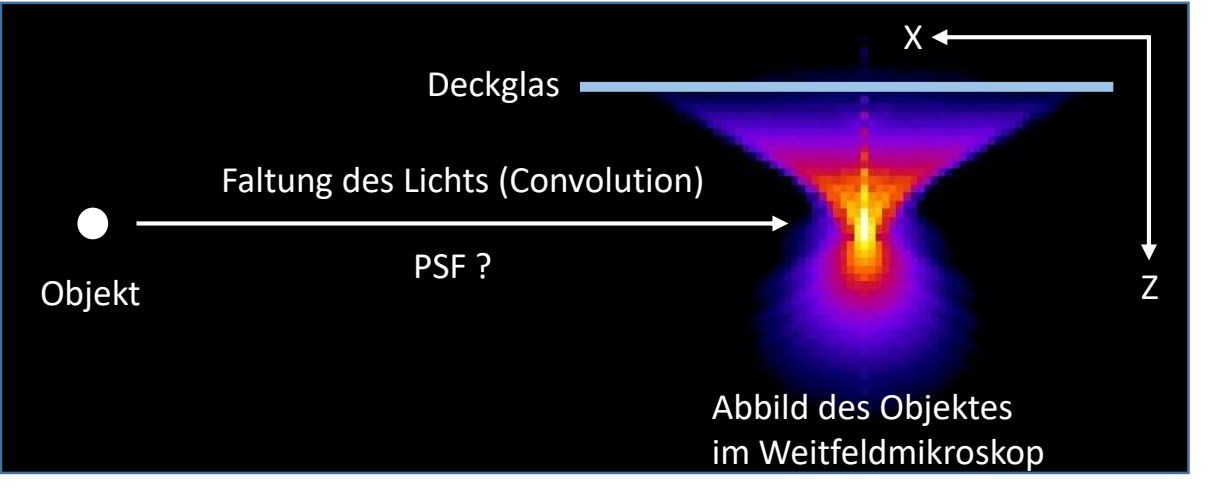

Die Optik des Mikroskops\* ändert jede Punktquelle der Probe entsprechend einer "Punktspreizfunktion" / Point Spread Function (PSF)

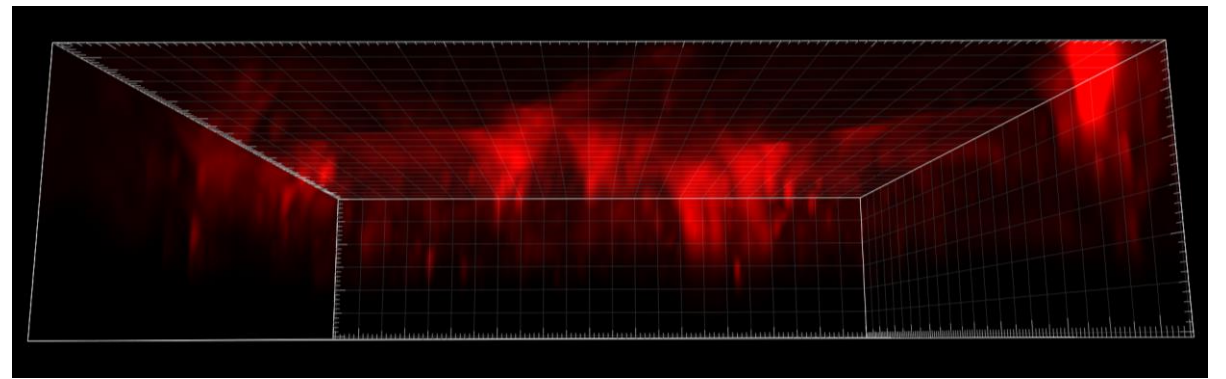

Astroglia, Cy3-Markierung, Weitfeld-Fluoreszenzmikroskopie: Darstellung der Objekte weitet sich bis zum Deckglas

Abbild eines sphärischen Objekts nach CLSM und rechnerischer Entfaltung (Deconvolution) mit einer theoretischen PSF

Eine PSF ist Mikroskop-spezifisch und verändert sich über längere Zeit am gleichen Mikroskop!

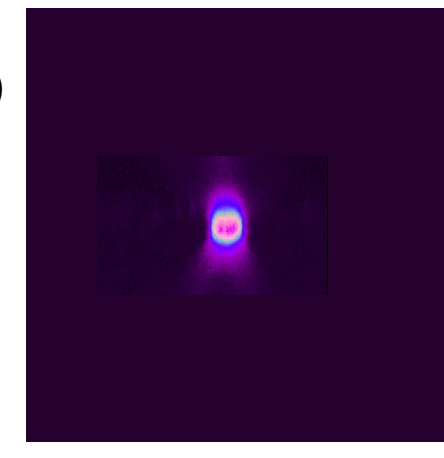

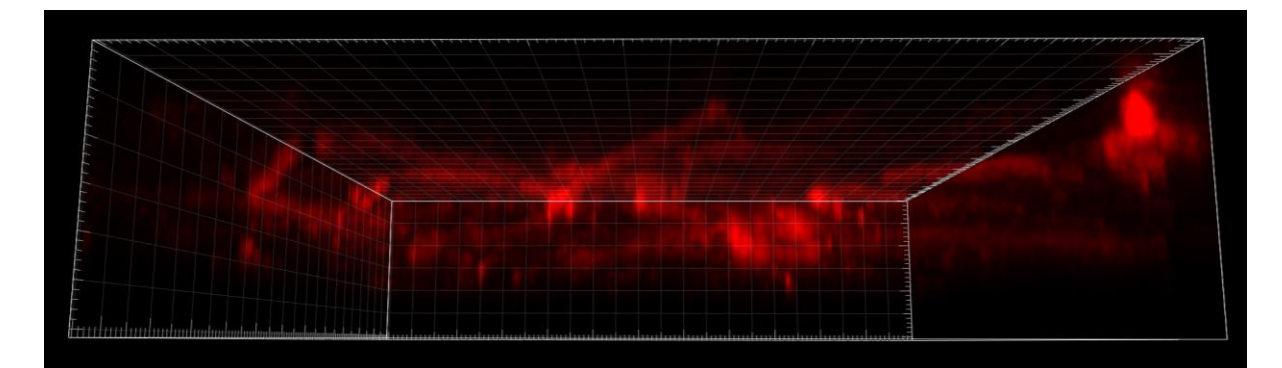

Astroglia, Cy3-Markierung, Konfokalmikroskopie nach Deconvolution: Darstellung der Objekte bleibt innerhalb des aufgezeichneten Volumens

### Warum Konfokalmikroskopie anstelle von Weitfeld-Fluoreszenzmikroskopie?

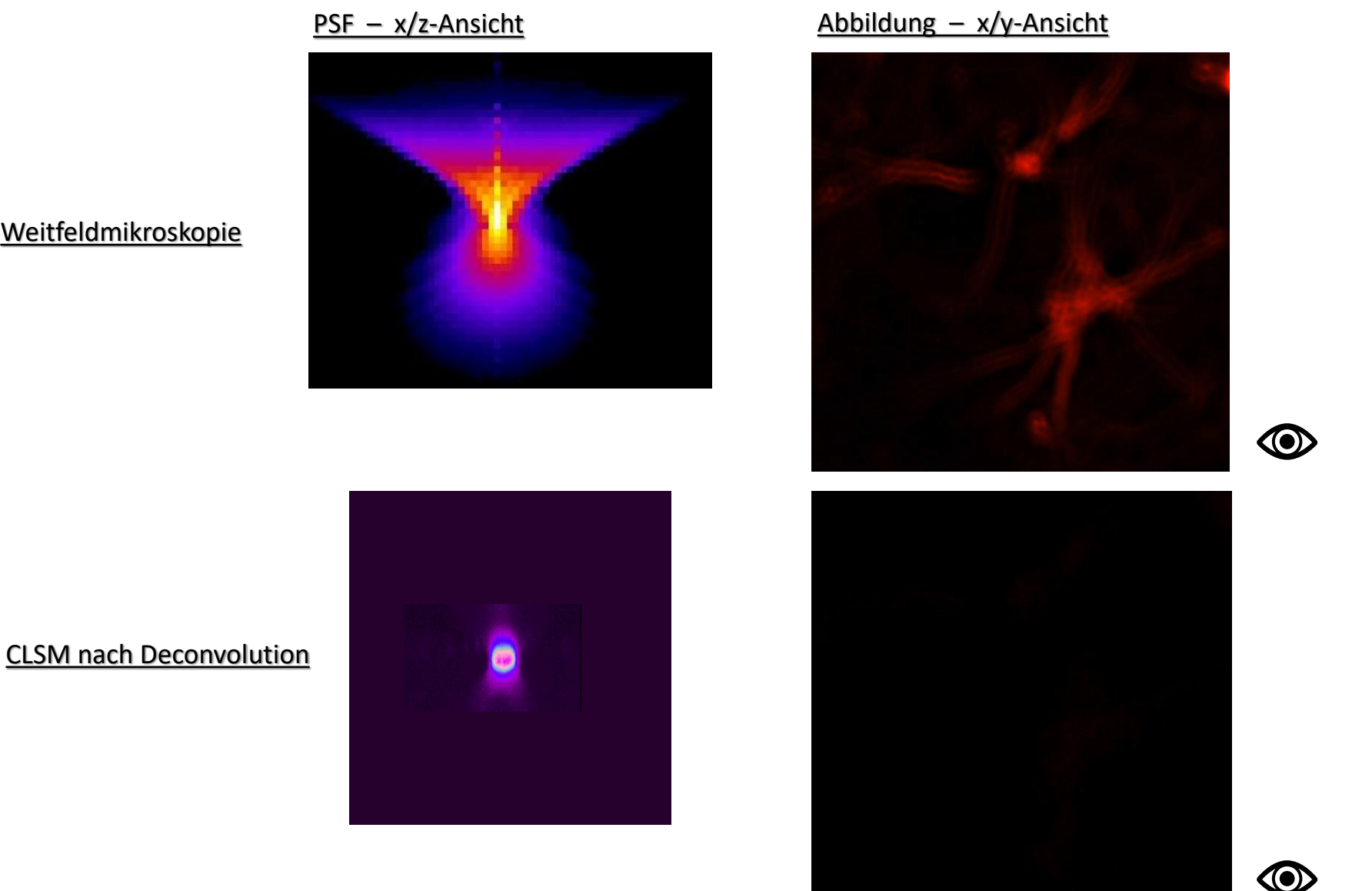

Weitfeldmikroskopie

## Warum Konfokalmikroskopie anstelle von Weitfeld-Fluoreszenzmikroskopie?

Deckglas

#### Optical section

Optical Section

Objektträger

- Konfokalmikroskopie erfolgt durch Aufnahmen von Optical Sections
- Dicke der Optical Section abhängig von numerischer Appertur des Objektivs (NA) und Durchmesser des Pinhole des CLSM

Schnitt

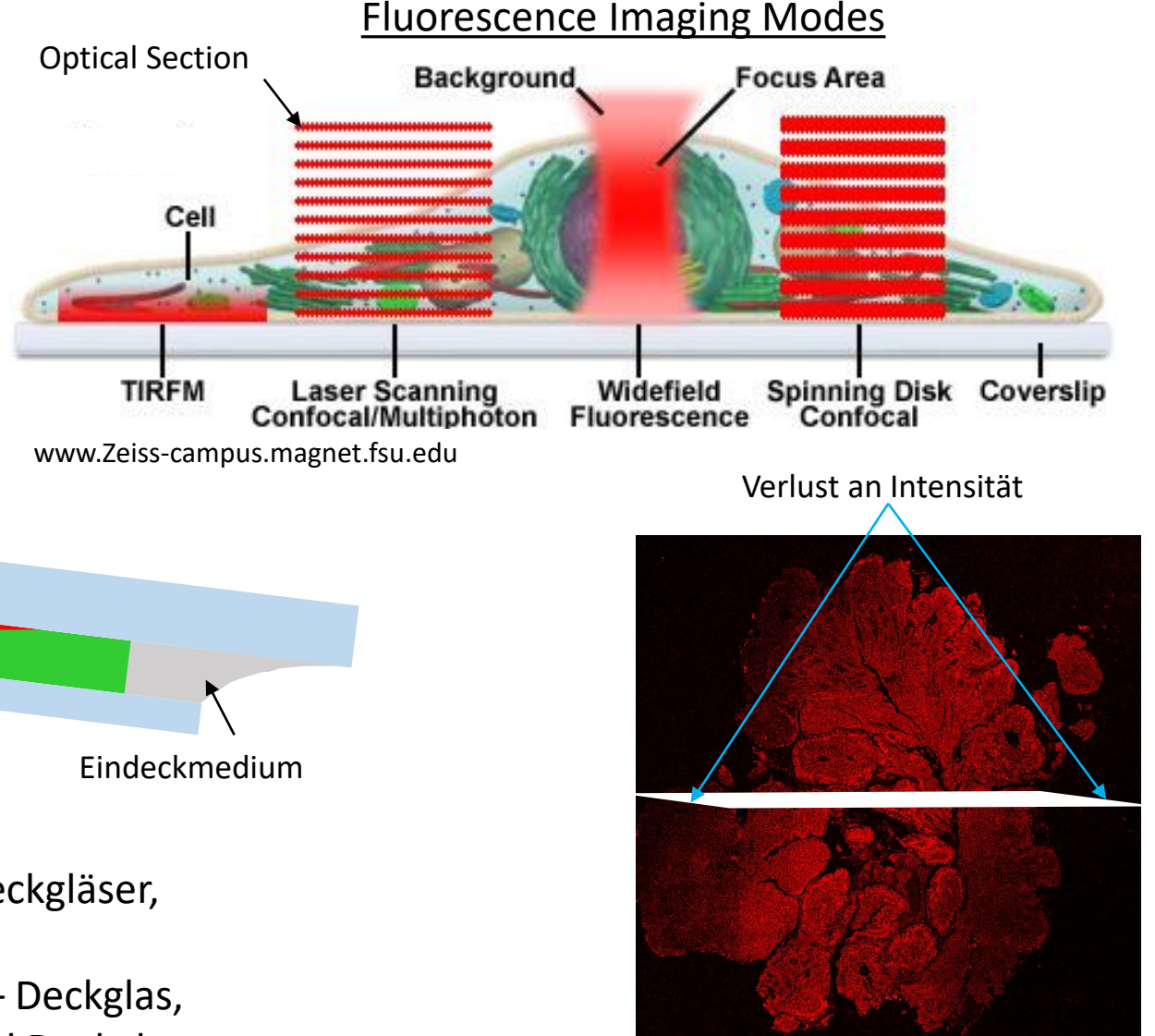

2,7 mm

Einfach zu beachten und wichtig!

- Bei inversen Mikroskopen: gekippte Proben durch Deckgläser, die zu nah am Rand der Objektträger liegen
- Paralleles "Sandwich Design": Objektträger Probe Deckglas, durch dünne Distanzfolien zwischen Objektträger und Deckglas

### CLSM und Deconvolution: Auswirkungen auf Visualisierung und Strukturanalyse

Astroglia, Cy3, Hirnschnitt Ratte Neben Astrozytenfortsätzen deutliches Signal (Pfeile) in Originaldaten (**A**, **C**). Keine Signale nach Deconvolution (**B**), Intensität = 0, gepunktete Linie in **C**.

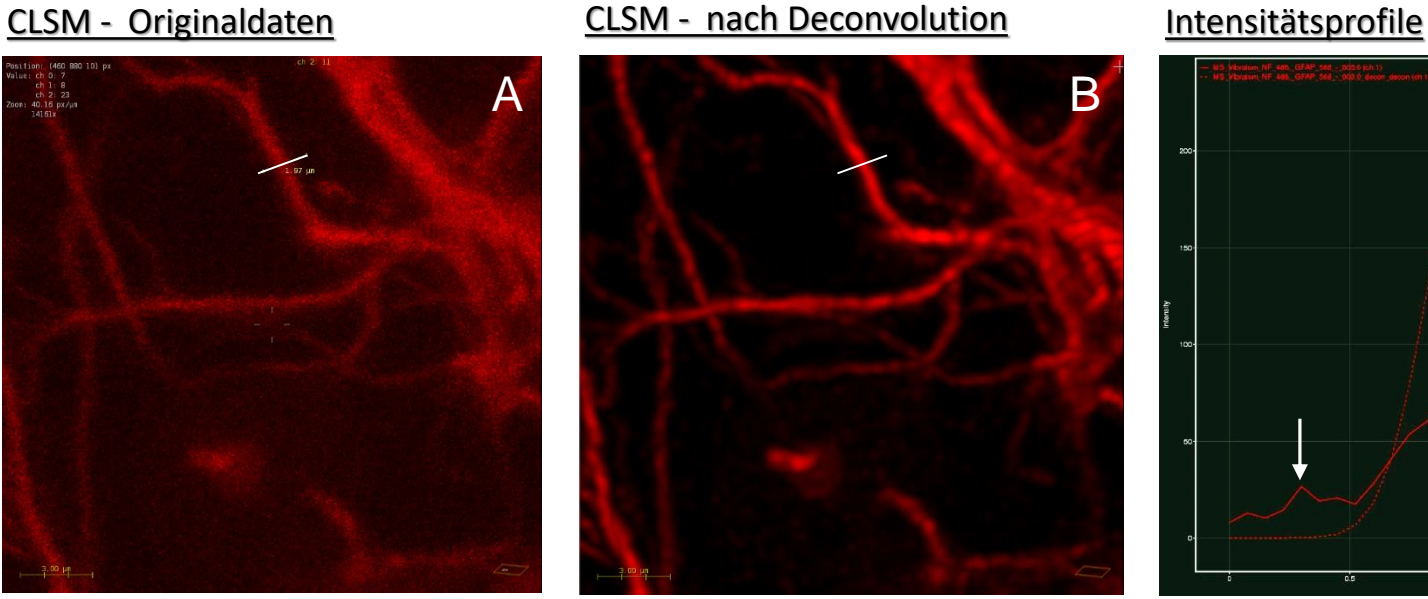

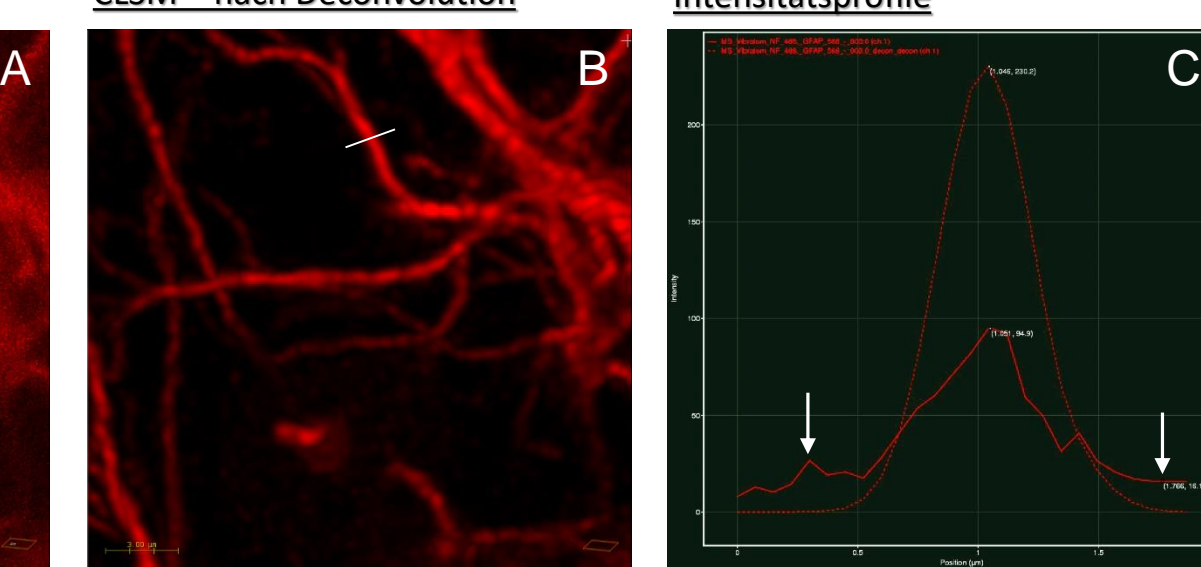

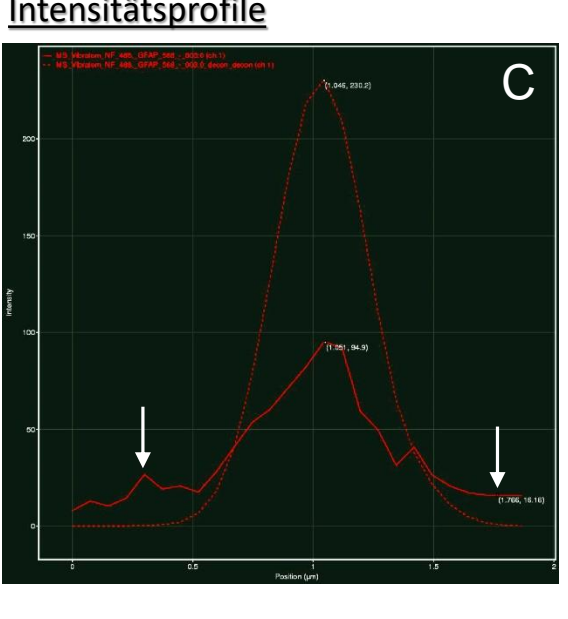

Keratin, Cy3, Keratinozyten Maus Optical Section der CLSM-Originaldaten enthält auch Signale von darüber- und darunterliegenden Ebenen (**A**, **C**). Durch Deconvolution werden diese Signale zurück an ihren "Ursprungsort" gesetzt (**B, C**).

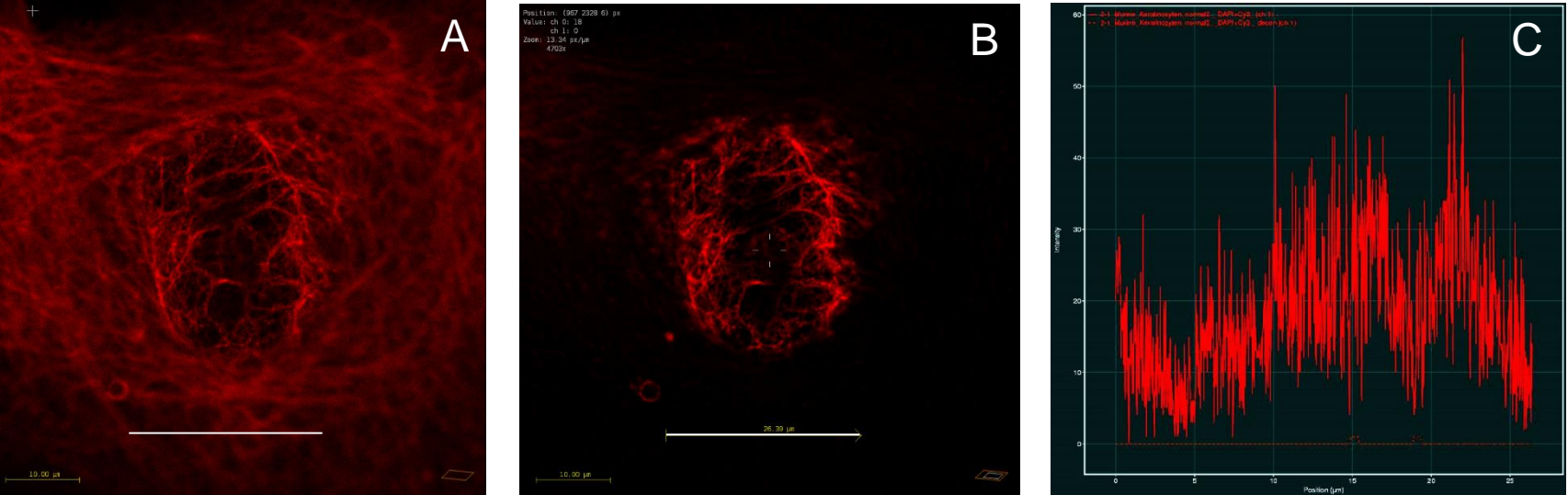

## Herausforderungen der Probenpräparation für CLSM und Deconvolution

#### Fixierung

• Alkohol verdrängt Wasser aus Gewebe  $\rightarrow$  ungleichmäßige und irreversible Schrumpfung (z stärker als x/y!)

#### Mikrotomie

- 3D-Strukturdarstellung und Analyse in Paraffinschnitten stark beeinträchtigt (Alkohol!)  $\rightarrow$  Vibratome-Schnitte in wässerigem Milieu (z.B. Puffer) erhalten 3D-Architektur am besten
- Evtl. Gefrierschneiden, aber Gefrierartefakte (Gewebsschädigungen) vermeiden

#### Fluorophore

- Abgleich der Exzitationsmaxima mit vorhandenen Laserlinien des CLSM
- Überschneidung von Emissionsspektren (cross talk) minimal halten, cross talk im SpectraViewer prüfen <
- Autofluoreszenz vermeiden (z.B. nach Aldehydfixierung), kontrollieren und ggf. messen (Lambda-Scan)

#### Eindecken

- Brechungsindex (RI) von Eindeck- und Immersionsmedium gleich?
- Brechungsindex des Eindeckmediums sollte für Deconvolution bekannt sein
- Bester 3D-Strukturerhalt beim Eindecken in wässeriger Lösung, Versiegeln des Deckglases erforderlich!
- Zur Messung der PSF<sup>\*</sup> sub-resolution beads (z.B. TetraSpeck 0.1 µm microspheres) mit Probe eindecken

\* mit PSF Destiller / Huygens Professional: siehe BCF-Homepage / Protocols / TetraSpeck Microspheres - J.Kacza\_BCF+SVI 10.07.2020.pdf

## Herausforderungen der Probenpräparation für CLSM und Deconvolution

#### Zellkultursysteme

- Nur Zellkultursysteme mit Glasboden (170 µm Borosilikatglas) oder mit für CLSM spezifiziertem Polymerboden z.B. ibidi µ-Slides®, µ-Plates®, µ-Dishes®
- Stabile Adhärenz der Zellen im Zellkultursystems prüfen, manche Zellen werden auf Glas schlecht adhärent

#### Objektive des CLSM

- Hohe numerische Apertur (NA) = bessere PSF und Auflösung der z-Achse
- Wahl des Immersionsobjektivs: RI Immersionmedium = RI Eindeckmedium

#### Pixelgröße

• Pixel size am CLSM entsprechend Nyquist-Kriterium einstellen, Berechnung mit: <https://svi.nl/NyquistCalculator>

#### Fazit

- Parameter von Präparat und Geräteeinstellung sind wesentlich für gute fluoreszenzmikroskopische Bildgebung
- VOR Beginn der Untersuchung / Studie Kompatibilität aller methodischen und technischen Schritte prüfen
- Bei Unklarheiten begrenzte Pilotstudie zur Ermittlung adäquater Parameter, inkl. Auswertung (!) durchführen
- Bei Fragen Beratung mit BCF-Team vereinbaren

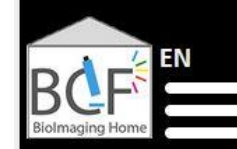

JNIVERSITÄ LEIPZIG

#### https://bioimaging.uni-leipzig.de/home\_en.html

#### Nutzung der Geräte der BioImaging Core Facility

- Ziele des geplanten Nutzung und Wahl des geeigneten CLSM mit BCF-Team besprechen
- Online-Registrierung bei BCF mit Angabe des Projektverantwortlichen
- BCF-Nutzungsordnung ausdrucken und unterzeichnet an BCF-Team
- Für Nutzer außerhalb der Universität Leipzig ist zusätzlich eine Nutzungsvereinbarung erforderlich (Schlüssel, Transponder, Zugangsberechtigungen, etc.)
- Einweisung am vereinbarten Mikroskop durch BCF-Team
- Für manche Gerätestandorte S1 bzw. S2-Belehrung durch verantwortlichen Projektleiter erforderlich
- Weitere spezifische Besonderheiten im LSM-Labor beachten (eigene Kittel, Laborschuhe, etc.)
- Mikroskopnutzung nach Online-Buchung im BCF-Buchungskalender
- Abrechnung der Gerätenutzung entsprechend Kostentafel für Nutzungsentgelte der BCF-Nutzungsordnung